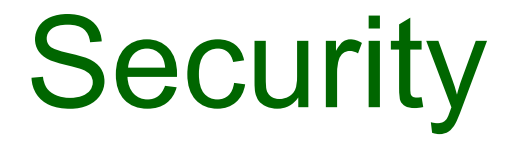

# Vulnerability Testing

## Vulnerabilities

- Vulnerabilities appear everywhere in the stack
	- Modern systems are very large and complex
	- Impossible to test all possible use cases in advance
- Long history of
	- Network protocol vulnerabilities
	- OS vulnerabilities
	- Application vulnerabilities
		- Browsers, web servers, database mgmt systems, mail programs
		- Web apps (see OWASP Top 10)
		- Mobile apps
- Also non-technical vulnerabilities"
	- Social engineering
	- Illness, loss of personnel
	- Power failure, comms problems, fire, flood, earthquake, …

#### Tracking vulnerabilities

- **Repositories** 
	- CVE: Common Vulnerabilities and Exposures
		- Unique ID assigned to each vulnerability identified, e.g. CVE-2017-7269
		- https://cve.mitre.org/
	- CWE: Common Weakness Enumeration (cwe.mitre.org)
	- CVSS: Common Vulnerability Scoring System
		- For assessing severity of a problem
	- National Vulnerability Database (NVD)
	- SecurityFocus
	- SANS Internet Storm Center
	- CERT (Computer Emergency Response Team)
	- Anti-malware vendors (Symantec, Kaspersky, AVG, etc)

### Software Vulnerability Testing

- Find flaws in the code early
- Many different techniques
	- Static (against source or compiled code)
		- Security focused static analysis tools
		- Peer review process
		- Formal security code review
	- Dynamic (against running code)
		- Scanning
		- Penetration testing
- Goal
	- Ensure completeness (across all vulnerability areas)
	- Ensure accuracy (minimize false alarms)

#### Software Vulnerability Testing

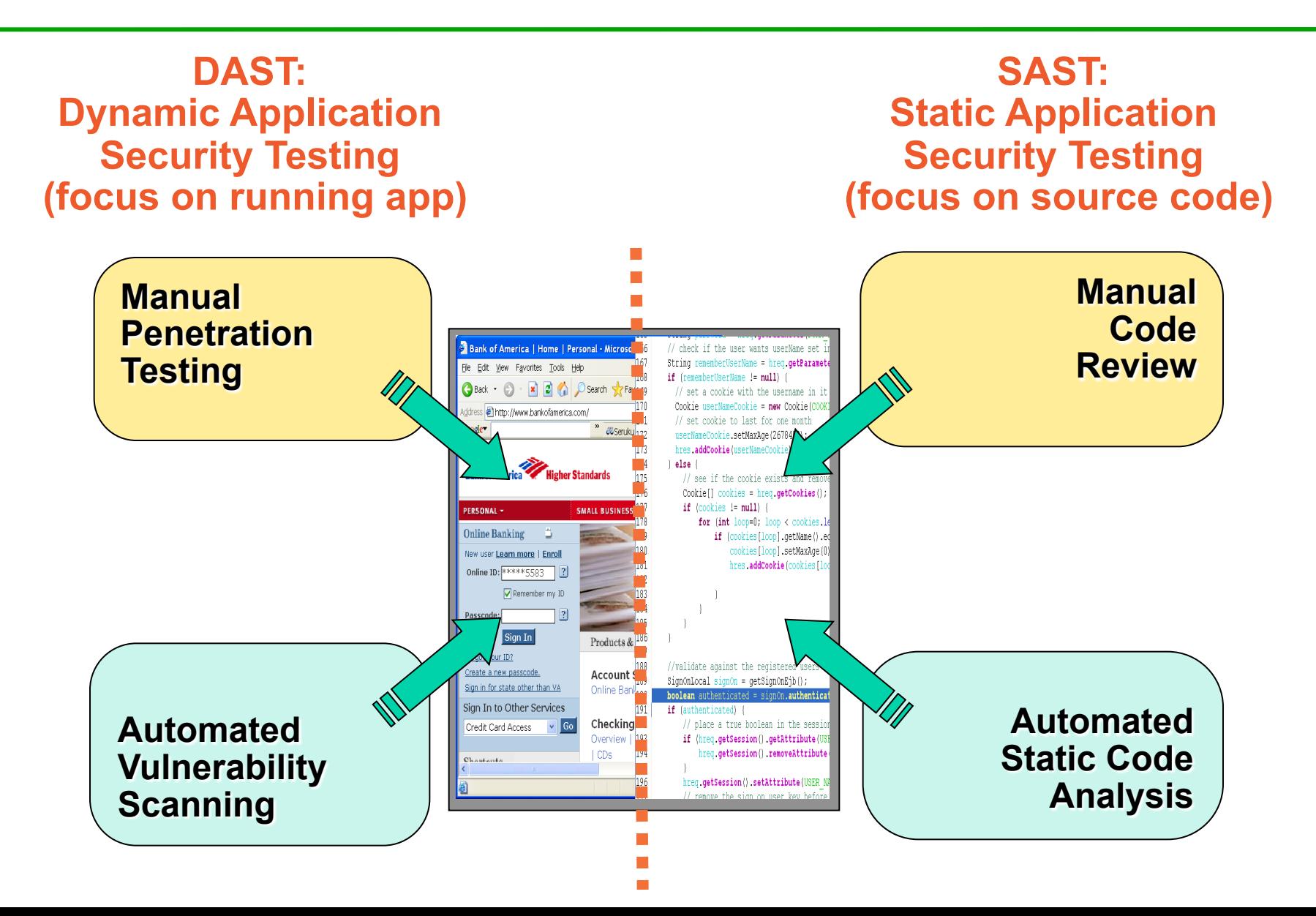

#### Secure Code Review

- Static / dynamic analysis tools available
- Requires manual inspection too
- Benefits:
	- Improves code quality
	- Prevents security bugs
	- Increased developer awareness and understanding

#### Vulnerability Patterns

```
public class DamagedStrutsForm extends ActionForm 
{ 
 public void doForm( HttpServletRequest request) { 
    UserBean u = session.getUserBean(); 
    u.setName(request.getParameter("name"));
    u.setFavoriteColor(request.getParameter("color")); 
 } 
 public boolean validate( HttpServletRequest request) { 
    try { 
        if ( request.getParameter("name").indexOf("<scri") != -1 ) { 
         logger.log("Script detected" ); 
         return false; 
    } 
    } 
    catch( Exception e ) {} 
    return true; 
 } 
} 
                                                                 Blacklist Validation 
                               Fail Open 
                                                                Failure to Validate 
                                                                  Failure to Validate
```
# Ethical Hacking

# Ethical Hacking...

- Also known as **Penetration Testing**
- Searching for weaknesses and vulnerabilities
- **Trying out known attacks**
- **Authorised** breaking into systems
	- You MUST have permission from the system's owner!

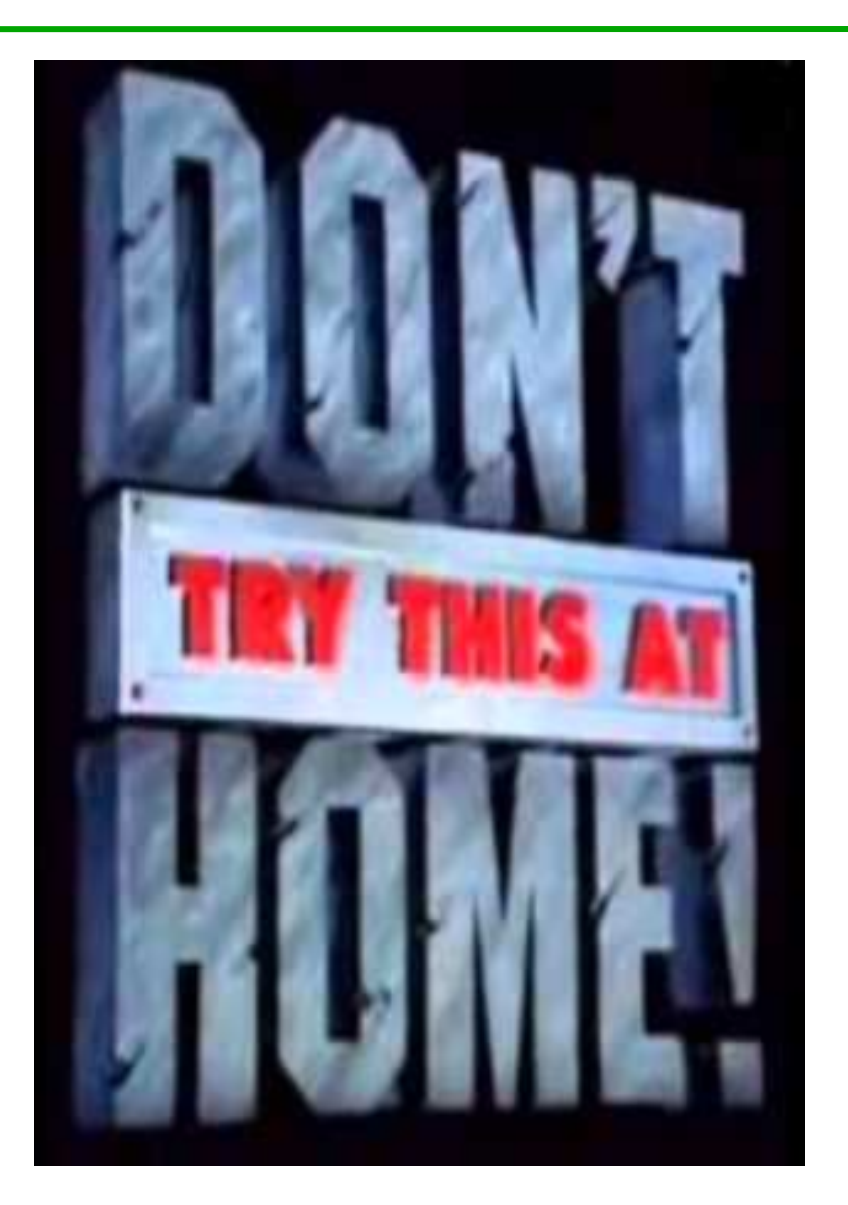

#### Attack Sophistication vs. Intruder Technical Knowledge

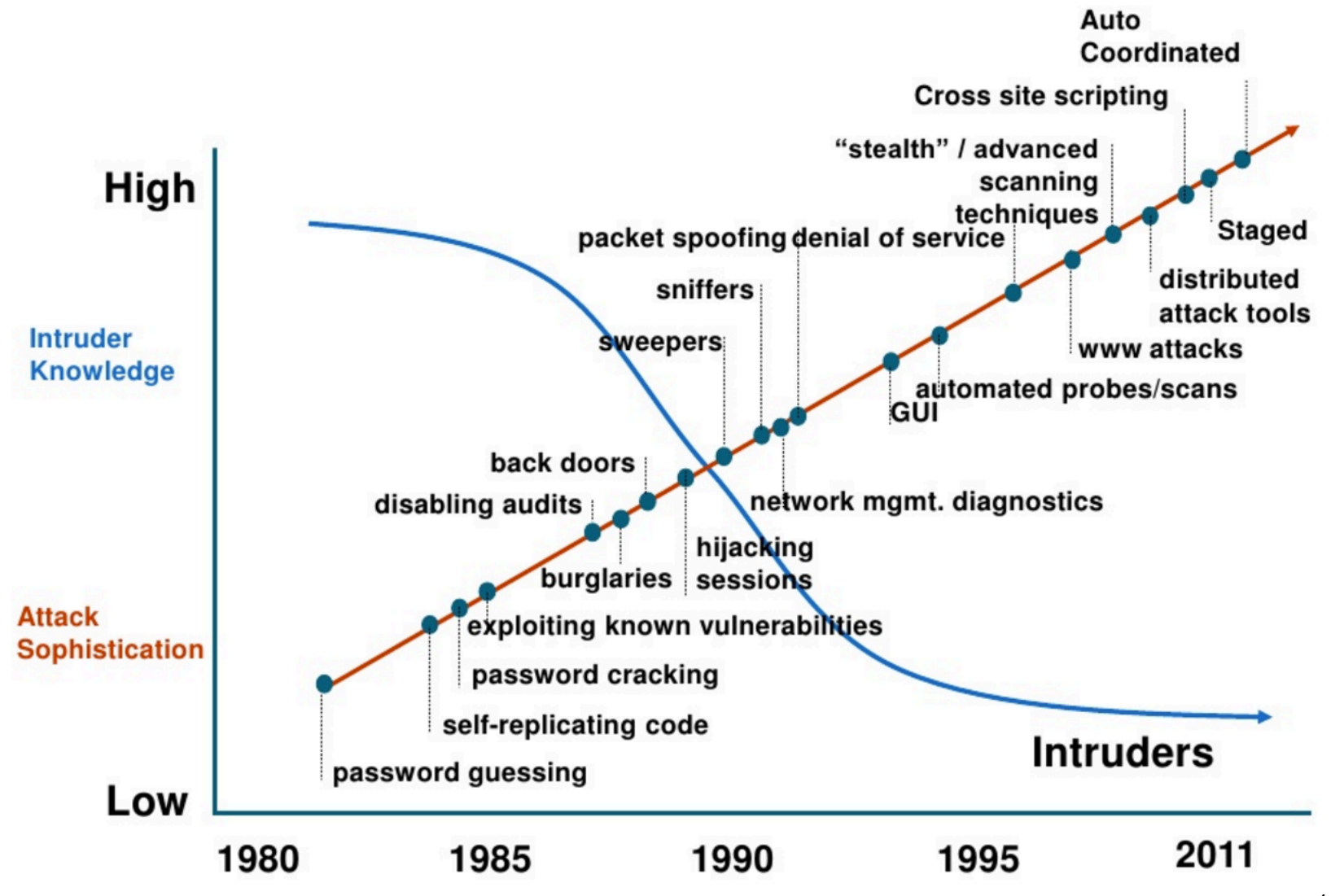

Source: CERT Coordination Center, Pittsburgh

<sup>10</sup> 

# Some companies even offer bounties...

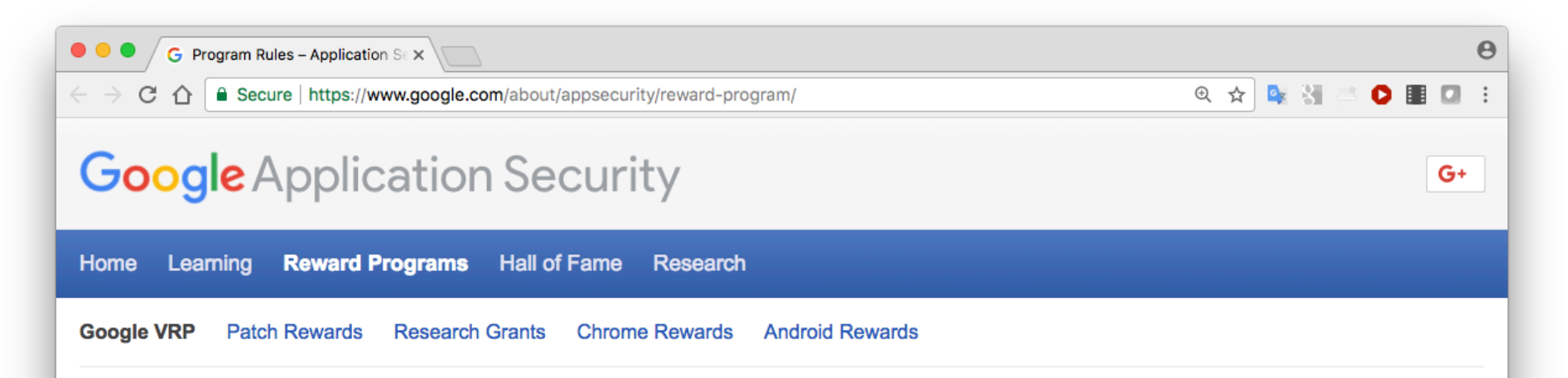

#### **Google Vulnerability Reward Program (VRP) Rules**

We have long enjoyed a close relationship with the security research community. To honor all the cutting-edge external contributions that help us keep our users safe, we maintain a Vulnerability Reward Program for Google-owned web properties, running continuously since November 2010.

#### **Services in scope**

In principle, any Google-owned web service that handles reasonably sensitive user data is intended to be in scope. This includes virtually all the content in the following domains:

- \*.google.com  $\bullet$
- \*.voutube.com
- \*.blogger.com

Bugs in Google-developed apps and extensions (published in Google Play, in iTunes, or in the Chrome Web Store), as well as some of our hardware devices (OnHub and Nest) will also qualify. See our Android Rewards and Chrome Rewards for other services and devices that are also in scope.

On the flip side, the program has two important exclusions to keep in mind:

# **KALI LINUX**

#### Advanced penetration testing and security auditing Linux distribution

- 300+ built-in penetration testing tools
- Including web app attack tools
- Free & open source
- Secure environment

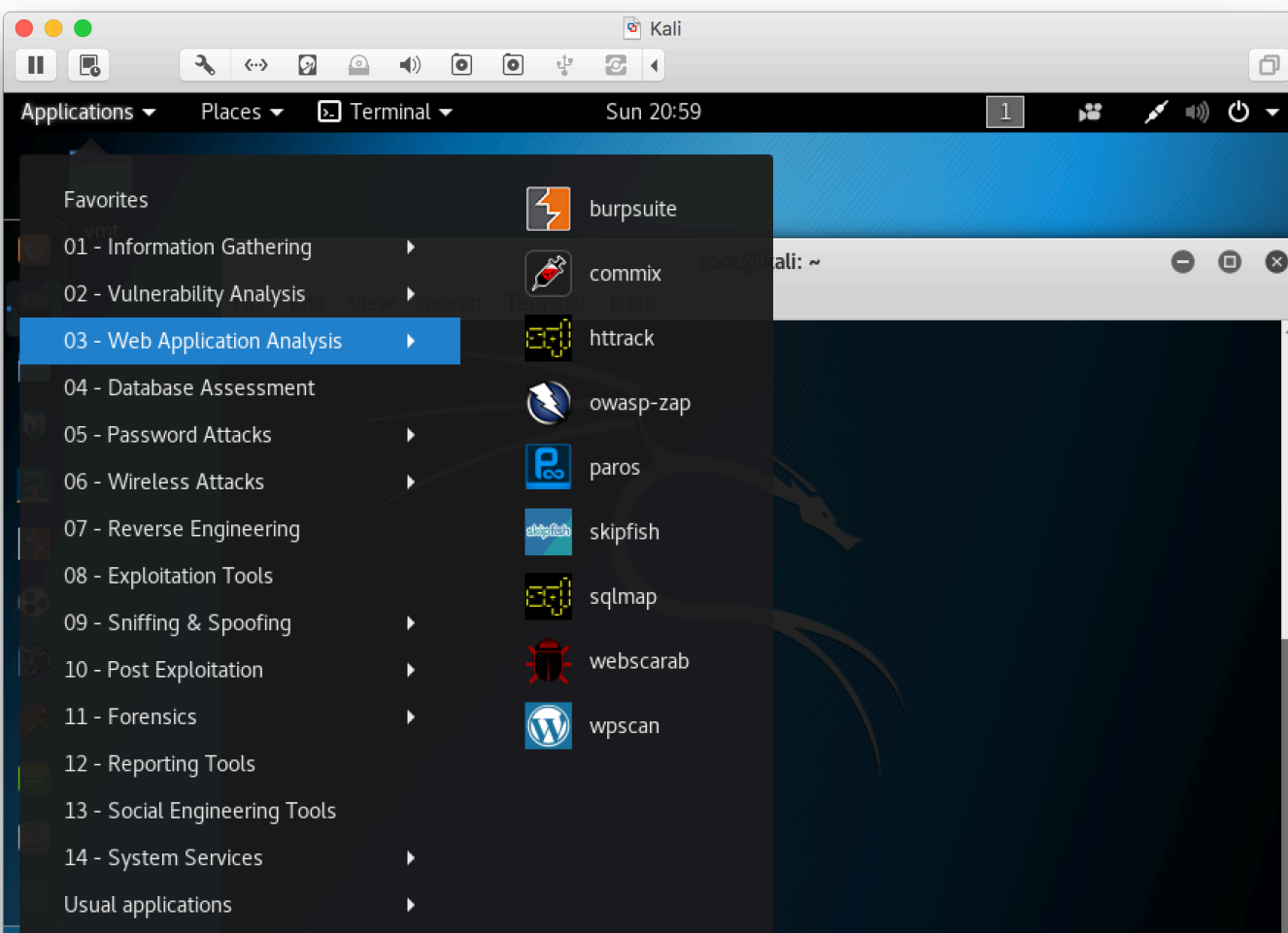

### Stages of an attack

- Reconnaissance
	- Accessing public information (whois, DNS, web searches, social media posts), "Google hacking", Maltego, social engineering, …
- Scanning
	- Port scanning (nmap), software version-mapping, automated vulnerability scanning tools, specialist search engines (shodan.io), …
- Exploit systems
	- Authentication grinding (password cracking), passive and active sniffing, buffer overflows, session hijacking, DNS cache poisoning, denial of service, web application attacks, …

#### Stages of an attack (continued)

- Keeping access
	- Having gone to the trouble of breaking in, the attacker wants to get back in easily, and facilitates this by installing back doors and/or remote control software
	- Trojan horses, netcat listeners, rootkits
- Covering tracks
	- File hiding, log editing, use of covert channels (steganography)

#### General multi-purpose web app attack tools

- Typical features
	- Proxy for traffic interception/modification
	- Vulnerability scanning
	- Site crawling
	- Fuzzing
- Popular tools
	- Burp suite
		- Commerical and free/community edition
	- OWASP Zed Attack Proxy (ZAP)
		- Free and open source
	- W3AF

#### Tools for specific purposes

- Sniffing
	- Wireshark
- Port scanning
	- Nmap, netcat
- Proxies for intercepting/modifying traffic
	- WebScarab, Paros proxy, …
- Tools for specific attack types
	- Commix command injection
	- sqlmap SQL injection
	- Skipfish maps site by crawling links and dictionary-based guessing
	- setoolkit includes site cloning for phishing attacks

#### Deliberately vulnerable web apps

- Good for practicing ethical hacking
- **Examples** 
	- OWASP WebGoat
	- DVWA (Damn Vulnerable Web App)
	- $-$  + many others...

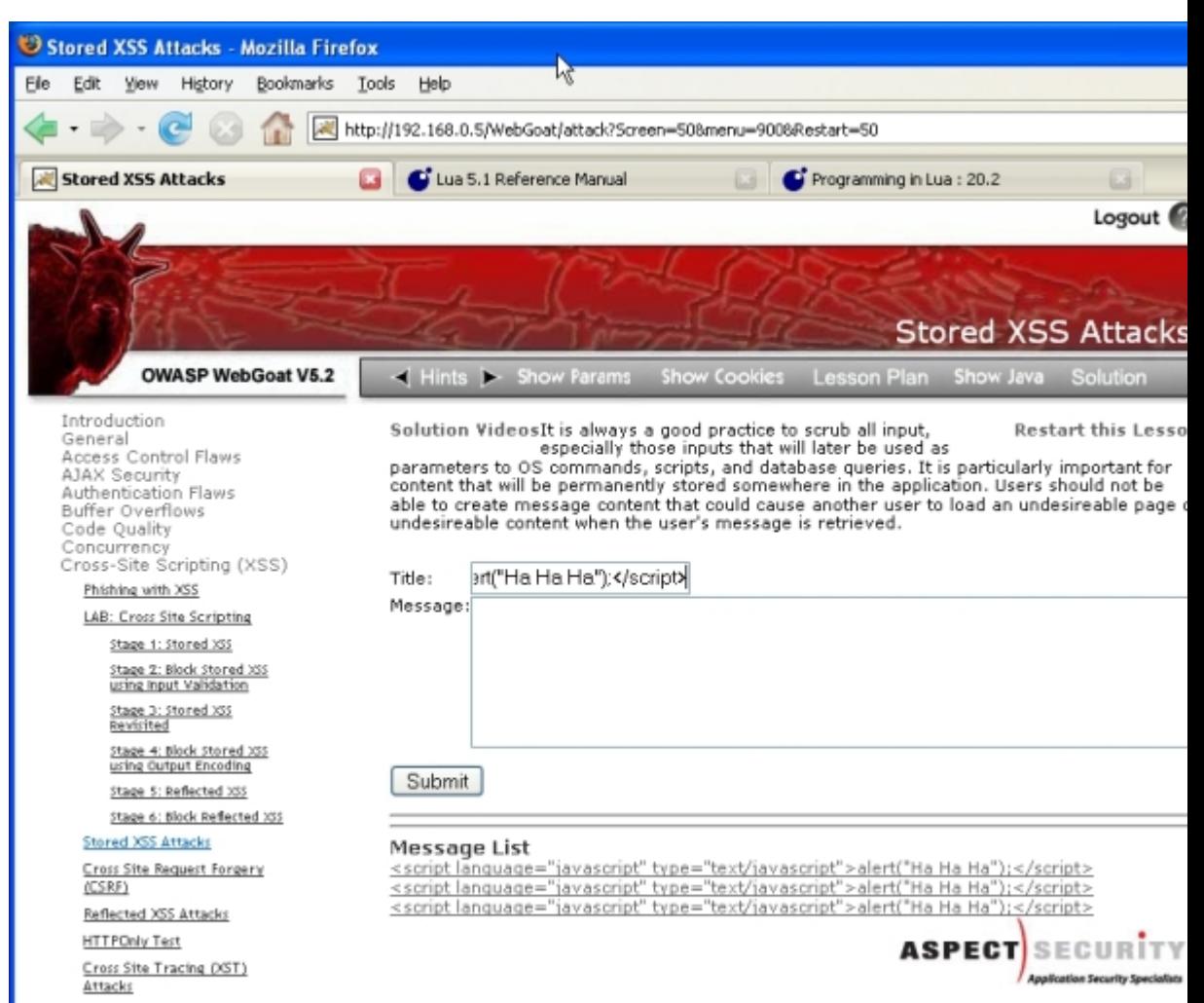

#### Web Application Firewall

- Protects web applications
- Applies a set of rules to incoming HTTP requests and outgoing responses & logs/monitors/filters accordingly
	- Typically looks for SQLi, XSS,, known vulnerabilities, ...

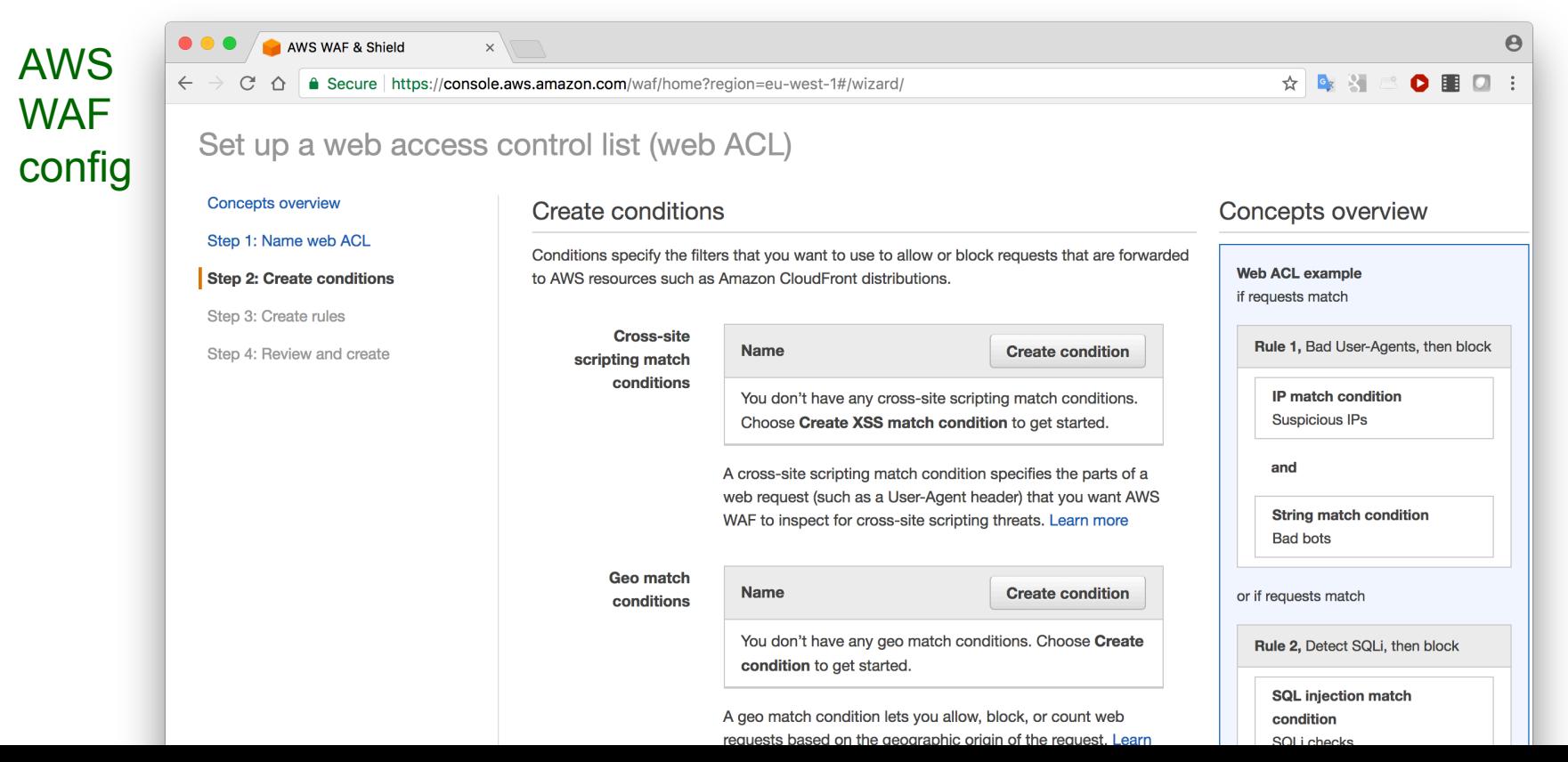

#### Common attack vector: Malformed input

- Inputting data (e.g. in a web form) to cause a program to behave unusually.
- Often takes advantage of known vulnerability

```
filename ="xyz.html; /bin/rm -rf /*"; // malicious argument
void method (String filename) { 
    Runtime.getRuntime().exec("more " + filename); //BAD 
    ...
} 
--- 
                                                         Java
```
#### Common attack vector: Malformed input

- Common types of malformed input attack:
	- SQL injection
	- Buffer overflow
	- Cross site scripting (XSS)
	- XML External Entity (XXE) attack

## Common attack vector: Phishing

- Forged web pages created to fraudulently acquire sensitive information
- User typically solicited to access phished page from spam email
- Most targeted sites
	- Financial services (banks, etc.)
	- Payment services (e.g., PayPal)
	- Auctions (e.g., eBay)
- Average of over 100,000 unique phishing websites detected per month in 2016
	- Using over 10,000 unique domains (per month)

[Source: Anti-Phishing Working Group]

- Methods to avoid detection
	- Misspelled URL
	- URL obfuscation
	- Removed or forged address bar

PayPal Security Department [service@paypal.com] From: Subject: [SPAM:99%] Your PayPal Account

par

can

page.

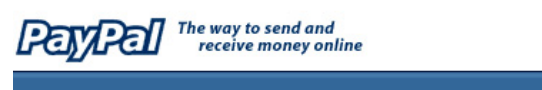

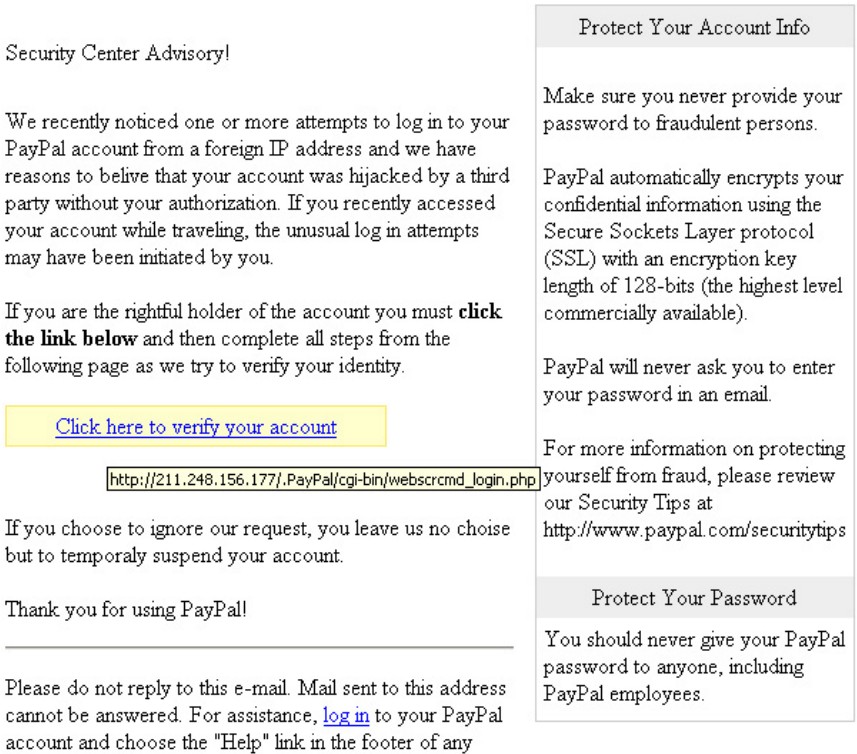

To receive email notifications in plain text instead of HTML, update your preferences here.

Background: HTTP request types

#### HTTP Request Methods

• HTTP is a fairly simple protocol with a small number of methods that define actions to be performed on a specified resource (such as a web page), indentifed by a URL.

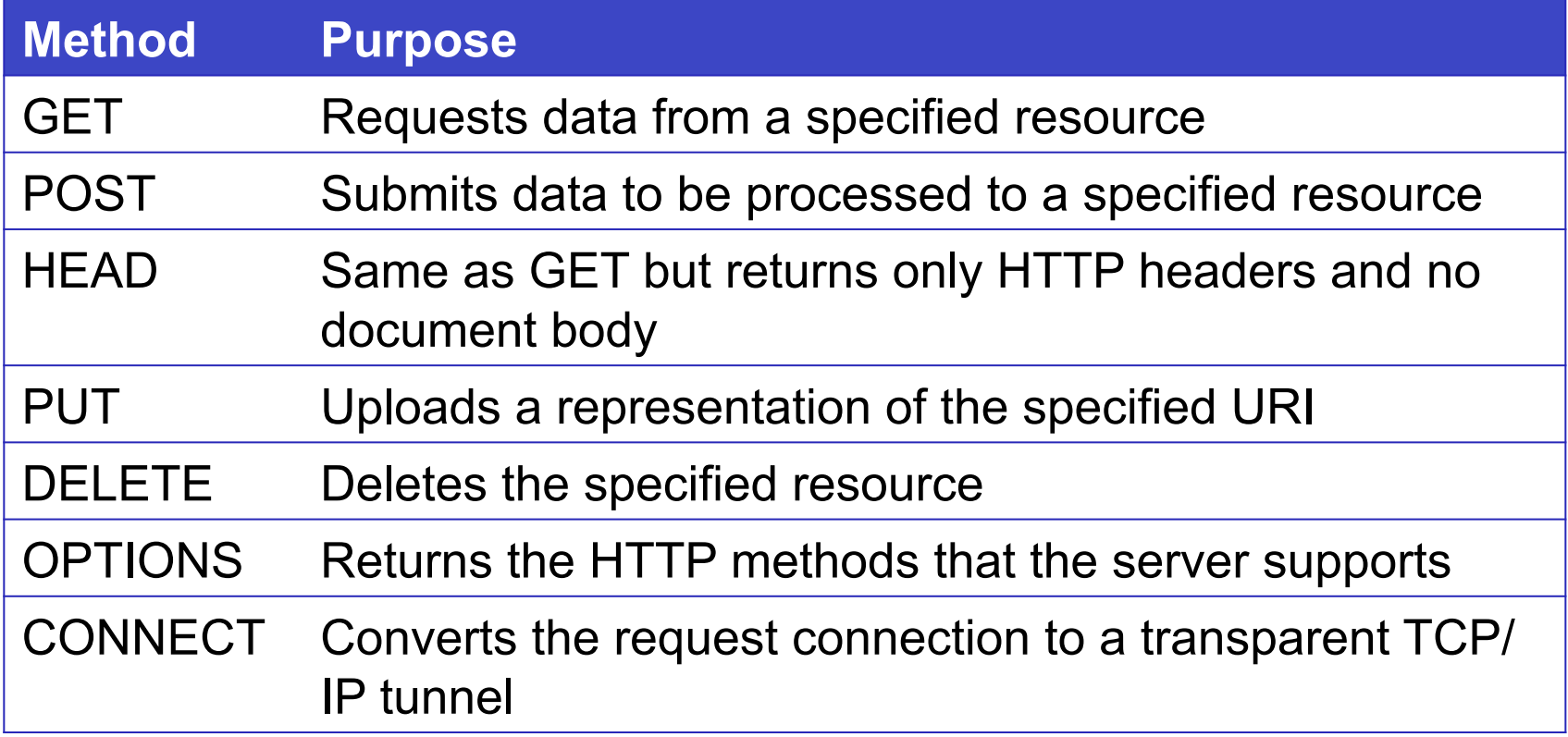

## HTTP GET v POST

- GET
	- Designed to retrieve resources (often files) from a server
	- However URI syntax allows a lot of flexibility, so it's easy to use GET to send data as part of URI ("URL encoding")

#### • POST

- Designed to send data to a web server.
- Data provided in the body of the message rather than in the URI
- More flexible and **more secure** 
	- URIs usually cached by browsers, and often bookmarked, shared etc
	- URIs usually logged by proxies and web servers

## HTTP GET v POST

#### • **GET example**

```
GET /path/login?username=jbloggs&password= topsecret
HTTP/1.1Host: www.site.com
User-Agent: Mozilla/5.0 ...
```
#### • **POST example**

POST /path/login HTTP/1.1 Host: www.site.com User-Agent: Mozilla/5.0 ...

Header

username=jbloggs&password=topsecret

Body